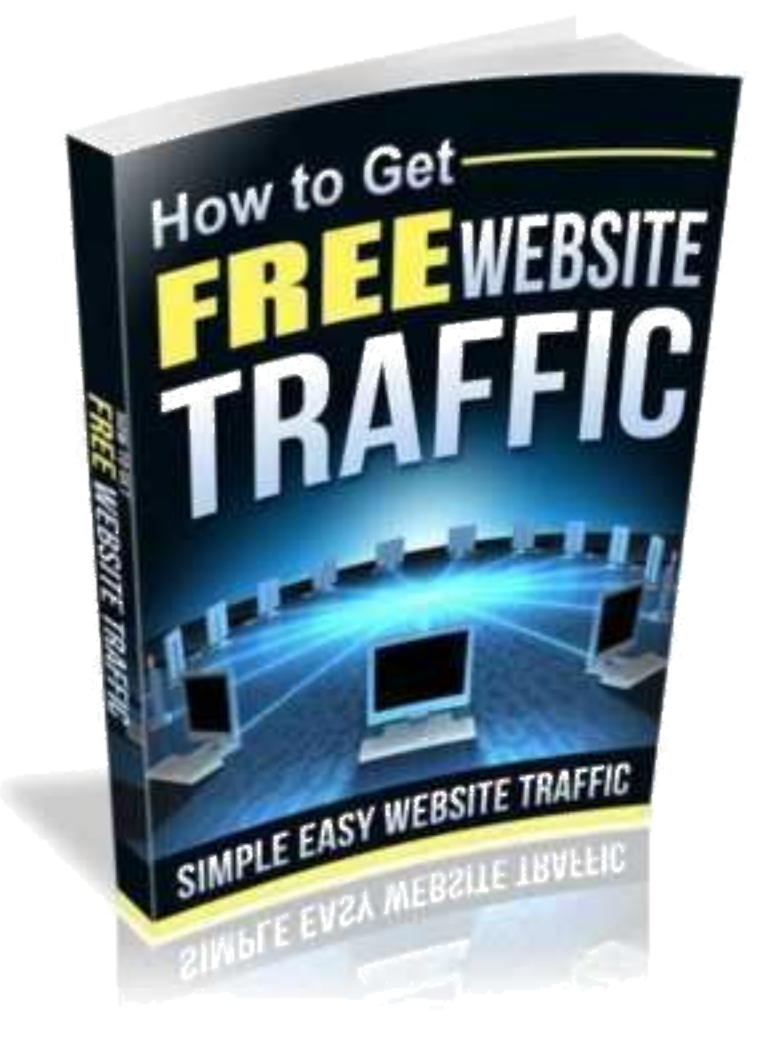

## How to Get Free Website Traffic

## **Contents**

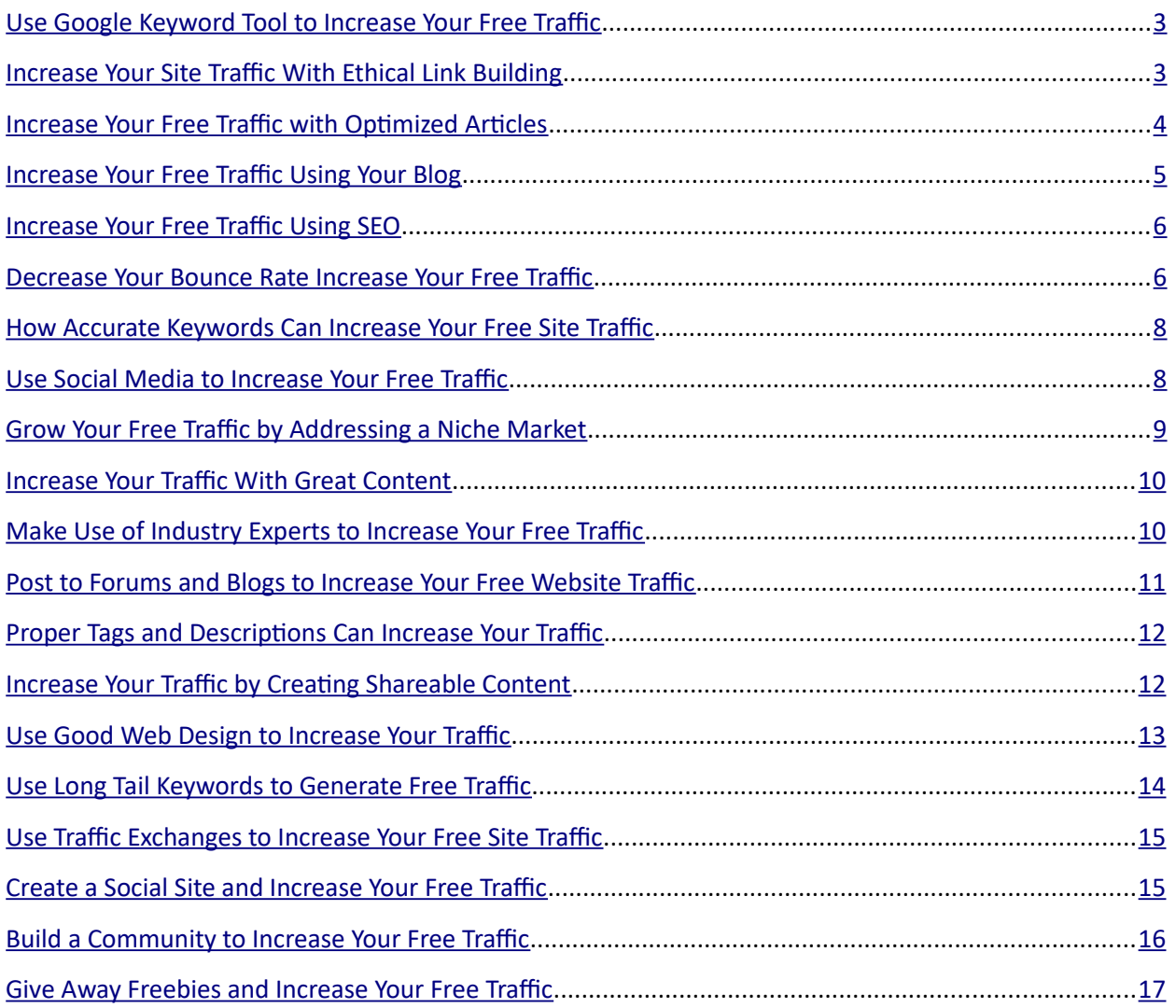